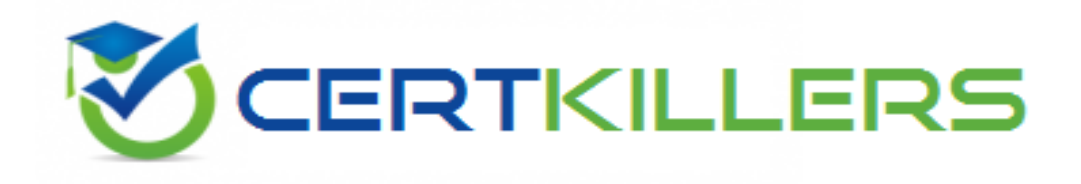

# **SAP**

# **C\_TSCM62\_66 Exam**

**SAP Certified Application Associate - Sales and Distribution, ERP 6.0 EhP6**

Thank you for Downloading C\_TSCM62\_66 exam PDF Demo

You can Buy Latest C\_TSCM62\_66 Full Version Download

https://www.certkillers.net/Exam/C\_TSCM62\_66

### **Question: 1**

If the material entered in the sales order is not available, how is the user alerted to this situation?

- A. The availability control screen is displayed.
- B. The system automatically sets the order quantity to zero.
- C. The incompletion log displays the unconfirmed schedule line as a missing field.
- D. The system highlights the schedule line.

**Answer: A**

#### **Question: 2**

Which of the following elements can directly influence whether an availability check will be performed? (Choose two)

- A. The schedule line category in the sales document
- B. The item category in the sales document
- C. The delivery type
- D. The checking group in the material master

**Answer: A, D**

### **Question: 3**

According to the system, there is no stock available; however, you still receive a confirmed schedule line in the sales order.

What is the reason for this confirmation?

A. Inventory management creates a stock transfer when the sales order is saved.

B. The availability check was carried out, and on saving, the system immediately rescheduled the sales order according to the customer priority.

C. The availability check that was carried out included a replenishment lead time in the scope of check.

D. The system automatically searches other plants for inventory and transfers this inventory to the plant with zero inventory in the sales order.

**Answer: C**

#### **Question: 4**

Based on which of the following dates is the availability check (ATP) carried out?

A. Requested delivery date

B. Material availability date

C. Confirmed delivery date

D. Replenishment lead date

**Answer: B**

## **Question: 5**

In which of the following scenarios can you use the material listing function?

- A. To set a list of materials that the customer can buy
- B. To generate a detailed report about materials
- C. To set a list of materials that the customer cannot buy
- D. To group materials to different lists

**Answer: A**

## **Question: 6**

A company wants to give their customers an additional free laptop for every 10 laptops they buy of the same model.

Which of the following scenarios would implement this?

A. Free goods with an exclusive bonus quantity that increases the quantity without generating a subitem

- B. Free goods with an inclusive bonus quantity that generates a subitem
- C. Free goods with an inclusive bonus quantity using the free goods calculation rules
- D. Free goods with an exclusive bonus quantity using the free goods calculation rules

**Answer: D**

#### **Question: 7**

Which of the following actions are part of the configuration of the material determination function? (Choose three)

A. Assign the material determination procedure to a sales document type.

B. Define the substitution reason that determines whether a manual or automatic substitution process should be used.

C. Assign the material determination procedure to a sales area.

D. Specify the relevant substitution reason in the access sequence.

E. Define condition tables in Customizing (IMG).

**Answer: A, B, E**

**Question: 8**

As a member of the project team, you are asked to set up the system so that a user has to enter an order reason when he or she processes a sales order. It should be possible to save the incomplete order, but further processing should not be possible until the Order Reason field is filled. How do you implement this requirement?

A. Define an incompletion procedure with the Order Reason field and assign a status group in which the General, Delivery, and Billing Document fields are selected.

B. Define an incompletion procedure with the Order Reason field and assign it to a sales document type that has the "Incompletion Message" indicator set.

C. Define an incompletion procedure with the Order Reason field and mark it as mandatory.

D. Define an incompletion procedure with the Order Reason field, assign it to the sales document type, and set the status to "released for further process steps."

**Answer: A**

## **Question: 9**

Which of these components is included in SAP Solution Manager?

- A. Service Desk
- B. Enterprise Search
- C. SAP NetWeaver Business Warehouse
- D. Master data management

**Answer: A**

# **Thank You for trying C\_TSCM62\_66 PDF Demo**

# To Buy Latest C\_TSCM62\_66 Full Version Download visit link below

https://www.certkillers.net/Exam/C\_TSCM62\_66

# Start Your C\_TSCM62\_66 Preparation

*[Limited Time Offer]* Use Coupon "CKNET" for Further discount on your purchase. Test your C\_TSCM62\_66 preparation with actual exam questions.